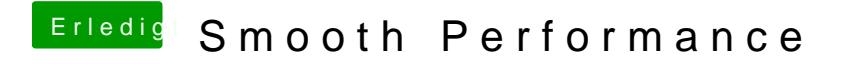

Beitrag von vom 19. April 2012, 16:50

Lasse es besser so wie es ist.